Protokoll fra ordinært årsmøte i Solskrenten Boligsameie

Møtedato: 20.03.2023

Møtetidspunkt: 18.00

\_\_\_\_\_

Møtested: Lofsrud skole, lille auditorium

Til stede: 16 seksjonseiere, 0 representert ved fullmakt, totalt 15 stemmeberettigede.

Forretningsfører OBOS Eiendomsforvaltning AS, ble representert ved Mia Gabrielsen.

Møtet ble åpnet av Nina Ansethmoen.

#### 1 Konstituering

#### A. Valg av møteleder

Som møteleder ble Nina Ansethmoen foreslått. Vedtak: Godkjent

## B. Godkjenning av de stemmeberettigede

Det ble foreslått å anse de innleverte registreringsblankettene og eventuelt fullmakter som bevis for at vedkommende eier er til stede.

#### Vedtak: Godkjent

C. Valg av en til å føre protokoll og minst en seksjonseier som protokollvitne Som fører av protokoll ble Mia Gabrielsen foreslått. Som protokollvitne ble Mefaret Buzkurt foreslått.

#### Vedtak: Valgt

#### D. Godkjenning av møteinnkallingen

Det ble foreslått å godkjenne den måten årsmøtet var innkalt på, og erklære møtet for lovlig satt.

#### Vedtak: Godkjent

#### 2. Behandling av årsrapport og årsregnskap for 2022

- A Behandling av årsrapport og regnskap Styrets årsrapport, resultatregnskap og balanse for 2022 ble gjennomgått og foreslått godkjent. Vedtak: Godkjent
- B Overføring av årets resultat til balansen Årets resultat foreslås overført til egenkapitalen. Vedtak: Godkjent

# 3.Fastsettelse av honorarer

Styrehonorar til det sittende styret ble foreslått satt til kr 160 000.

#### Vedtak: Godkjent

#### 4. Innkomne forslag og saker

#### A Redigering av husordensregler

**Saksframstilling**: Revidering av husordensregler godkjennes av årsmøtet. **Forslag til vedtak:** Forslaget fra styret godkjennes

Vedtak: Godkjent

#### B Glass og metall

Saksframstilling: Ha mulighet til å kaste glass og metall i søppelboden.

**Forslag til vedtak**: Ha mulighet til å komme seg inn i søppelrommet og ha en kontainer der inne.

Styrets innstilling: Forslaget er ikke mulig å gjennomføre.

1. Oslo kommune har egne innsamlingssteder for dette, og tømmer ikke glass og metall fra søppelboder.

2. Det er heller ikke plass i søppelbodene til flere containere hvis kommunen åpner for en slik løsning.

Det er derfor ikke mulig å imøtekomme dette forslaget.

Vedtak: Forkastet, da det ikke kan gjennomføres.

#### C Vask av trappeoppgang

**Saksframstilling:** Jeg tenker at seksjonseiere kan vaske trapper selv for å spare penger / at ikke felleskostnader øker enda mer.

**Forslag til vedtak:** Dette kan deles opp med så man vasker hver 6 uke per enhet eller at man vasker den etasjen man bor i dvs de som bor i 1 etg. vasker der og de som bor i 2 etg. vasker det samt trapper osv

Styrets innstilling: Styret anbefaler ikke at dette gjennomføres nå.

Vedtak: Ikke godkjent

D Elbil ladere i garasje, hva er plan for å få ladere til Elbiler i garasjen.

**Styrets innstilling:** Styret innhenter pristilbud på to ladestasjonen ute på gjesteparkeringsplassen som kan benyttes av sameiets.

Vedtak: Godkjent

#### 5. Valg av tillitsvalgte

A Som styremedlem for 2 år, ble Mefaret Buzkurt foreslått.

#### Vedtak: Valgt ved akklamasjon

C Som varamedlem for 1 år, ble Marius Bjørbu foreslått. Som varamedlem for 1 år, ble Mohammad Shakil Khan

Vedtak: Valgt ved akklamasjon

\_\_\_\_\_

Møtet ble hevet kl.: 20.11. Protokollen signeres av

Møteleder Navn: Nina Ansethmoen /s/

Fører av protokollen Navn: Mia Gabrielsen /s/

Protokollvitne 1 Navn: Mefaret Buzkurt /s/ 3

# Verifikasjon

Transaksjon 09222115557489322856

# Dokument

1218 Protokoll årsmøte Hoveddokument 3 sider Initiert på 2023-03-20 20:15:48 CET (+0100) av Mia Gabrielsen (MG1) Ferdigstilt den 2023-03-20 21:36:40 CET (+0100)

# Initiativtaker

#### Mia Gabrielsen (MG1)

OBOS Eiendomsforvaltning AS Organisasjonsnr. 934 261 585 *mia.gabrielsen@obos.no* +4794322418

# Signerende parter

Nina Ansethmoen (NA) nansethmoen@gmail.com +4791794492 Signert 2023-03-20 21:36:40 CET (+0100)

# Mia Gabrielsen (MG2)

+4794322418 Signert 2023-03-20 20:16:27 CET (+0100) Mefaret Bozkurt (MB) +4792856527 Signert 2023-03-20 20:46:23 CET (+0100)

Denne verifiseringen ble utstedt av Scrive. Informasjon i kursiv har blitt verifisert trygt av Scrive. For mer informasjon/bevis som angår dette dokumentet, se de skjulte vedleggene. Bruk en PDF-leser, som Adobe Reader, som kan vise skjulte vedlegg for å se vedleggene. Vennligst merk at hvis du skriver ut dokumentet, kan ikke en utskrevet kopi verifiseres som original i henhold til bestemmelsene nedenfor, og at en enkel utskrift vil være uten innholdet i de skjulte vedleggene. Den digitale signeringsprosessen (elektronisk forsegling) garanterer at dokumentet og de skjulte vedleggene er originale, og dette kan dokumenteres matematisk og uavhengig av Scrive. Scrive tilbyr også en tjeneste som lar deg automatisk verifisere at dokumentet er originalt på: https://scrive.com/verify

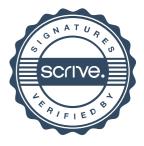